#### MADNESS Algorithms Using the Dataflow Model

Mohammad Mahdi Javanmard IACS, Stony Brook University

#### ● MADNESS

○ Stands for "**M**ultiresolution **Ad**aptive **N**umerical **E**nvironment for **S**cientific **S**imulation"

○ It can be used as a solution of differential and integral equations in multi-dimensions

○ It has many applications in Quantum Chemistry, Boundary Value Problems, Solid State Physics, Atomic and Molecular Physics in Intense Laser Fields, etc.

● Scientific functions are approximated by a set of simpler functions (for different parts of the function domain):

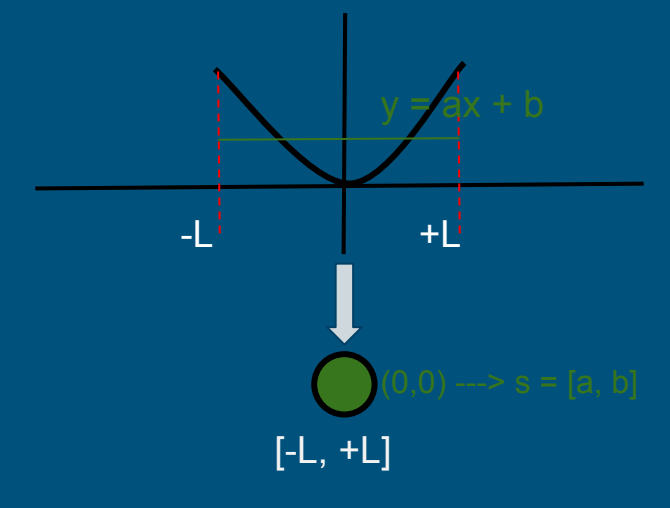

● Scientific functions are approximated by a set of simpler functions (for different parts of the function domain):

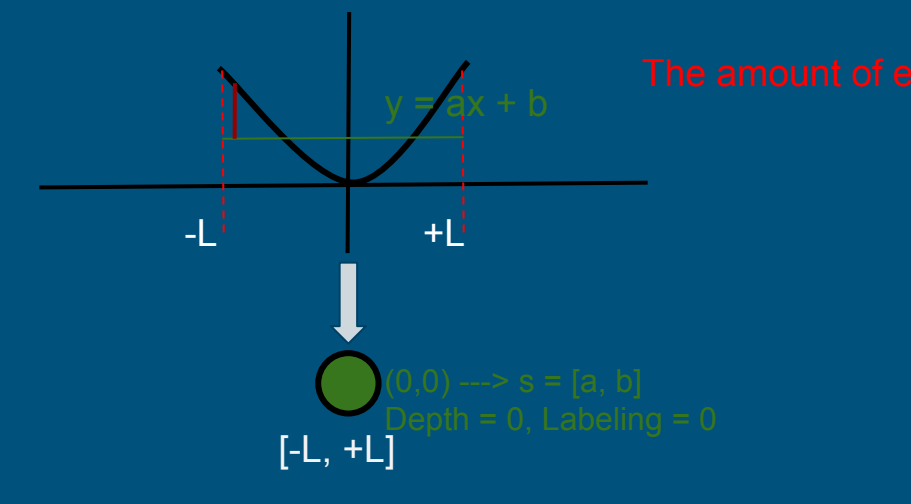

• Scientific functions are approximated by a set of simpler functions (for different parts of the function domain):

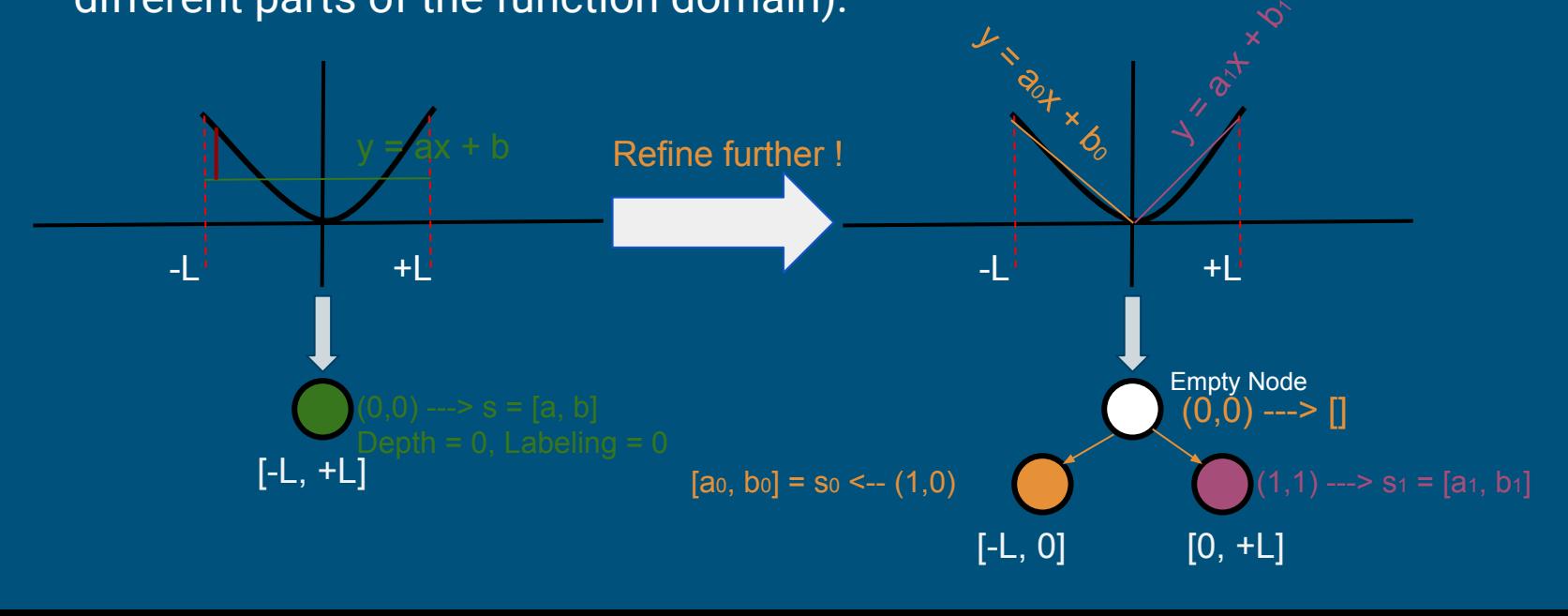

- Spatial functions are numerically represented as K-d trees
- MADNESS has several operators (algorithms) which traverses these K-d trees.
- The interesting facts about these trees are:
	- In real applications, the coefficients don't fit into a memory of a single machine. Hence, having distributed memory paradigm on a cluster of nodes is required !
	- As functions can be complicated at some parts of the domain, the corresponding trees are extremely irregular and not balanced !
	- Yet more interesting, there is no way to predict which parts of the tree are not balanced and irregular !
		- Not that much static optimization techniques applicable.
		- Hence, we need to rely on an intelligent runtime to apply several dynamic optimization techniques.

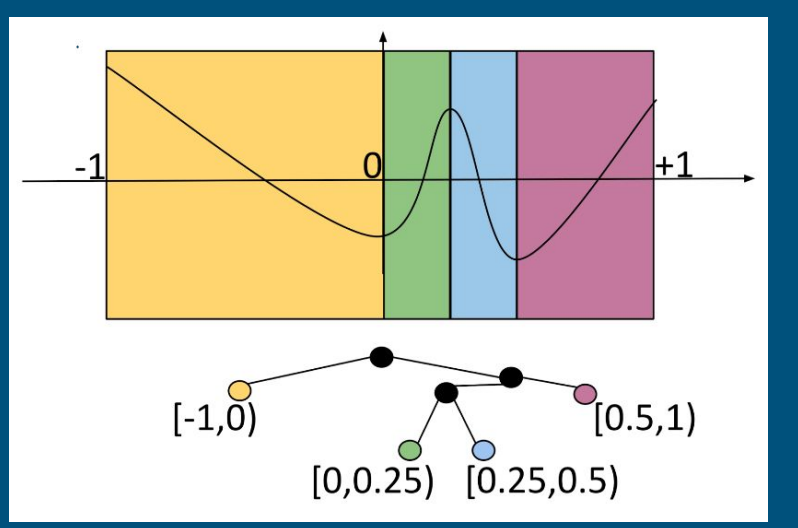

- MADNESS trees can be in either of the following forms:
	- Reconstructed (or refined) form:
		- Data (S vectors) are always on the leaves of the tree.
	- Compressed form:
		- Data (S and D vectors) are in internal nodes of the tree.
		- The name is misleading as the amount/number of data doesn't get decreased !
- Some operators (algorithms) require the operands (inputs) to be in compressed form, others require operands to be in reconstructed form !

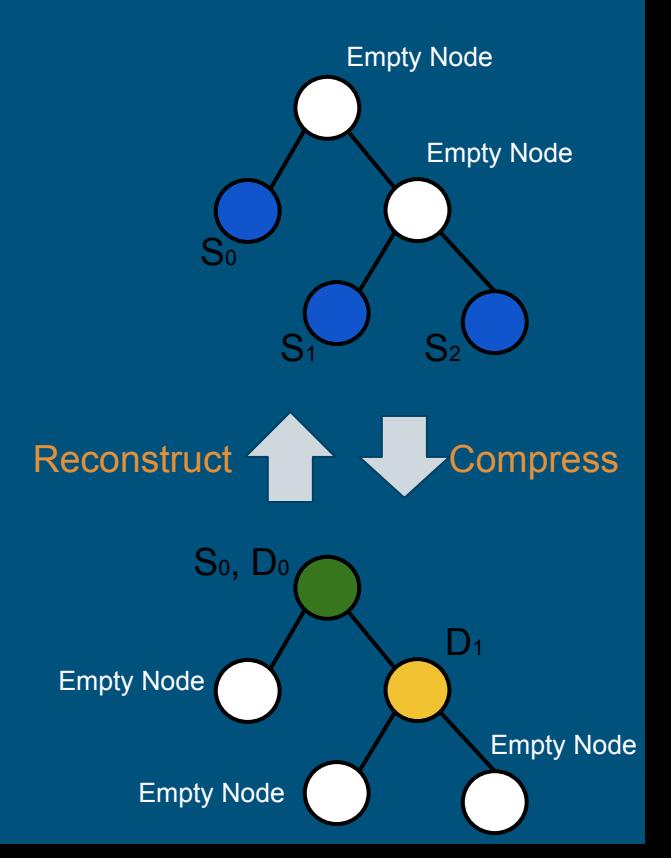

- There are several MADNESS algorithms traversing these K-d trees, which can be categorized into:
	- [Strictly] Top-down Traversal
		- Making K-d trees (or Refining K-d trees)
		- Reconstructing the compressed K-d tree
	- [Strictly] Bottom-up Traversal
		- Compressing the tree
	- Either Top-down or Bottom-up:
		- Binary Operators, e.g., sum, multiplication, etc

● Compress [unary] Operator, as an example of Bottom-up Tree Traversal Algorithm:

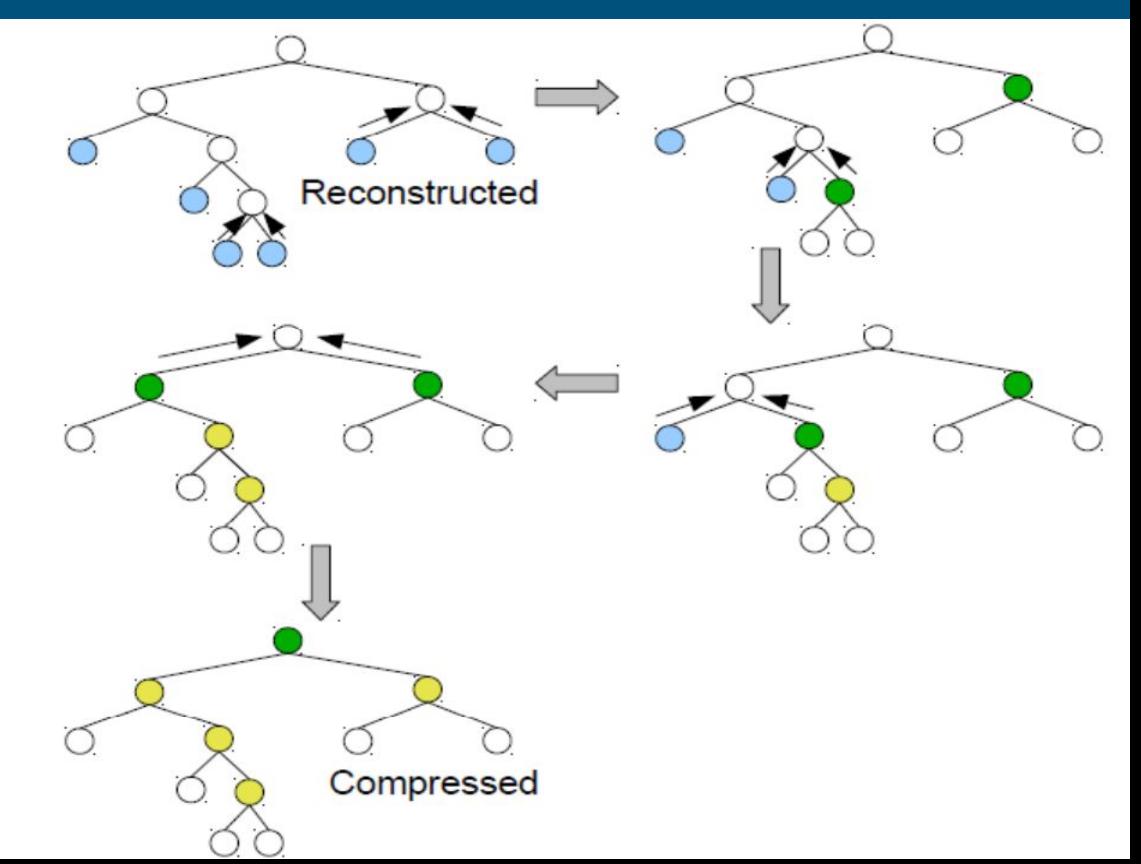

● Addition [binary] operator, as an example of Tree Traversal Algorithm:

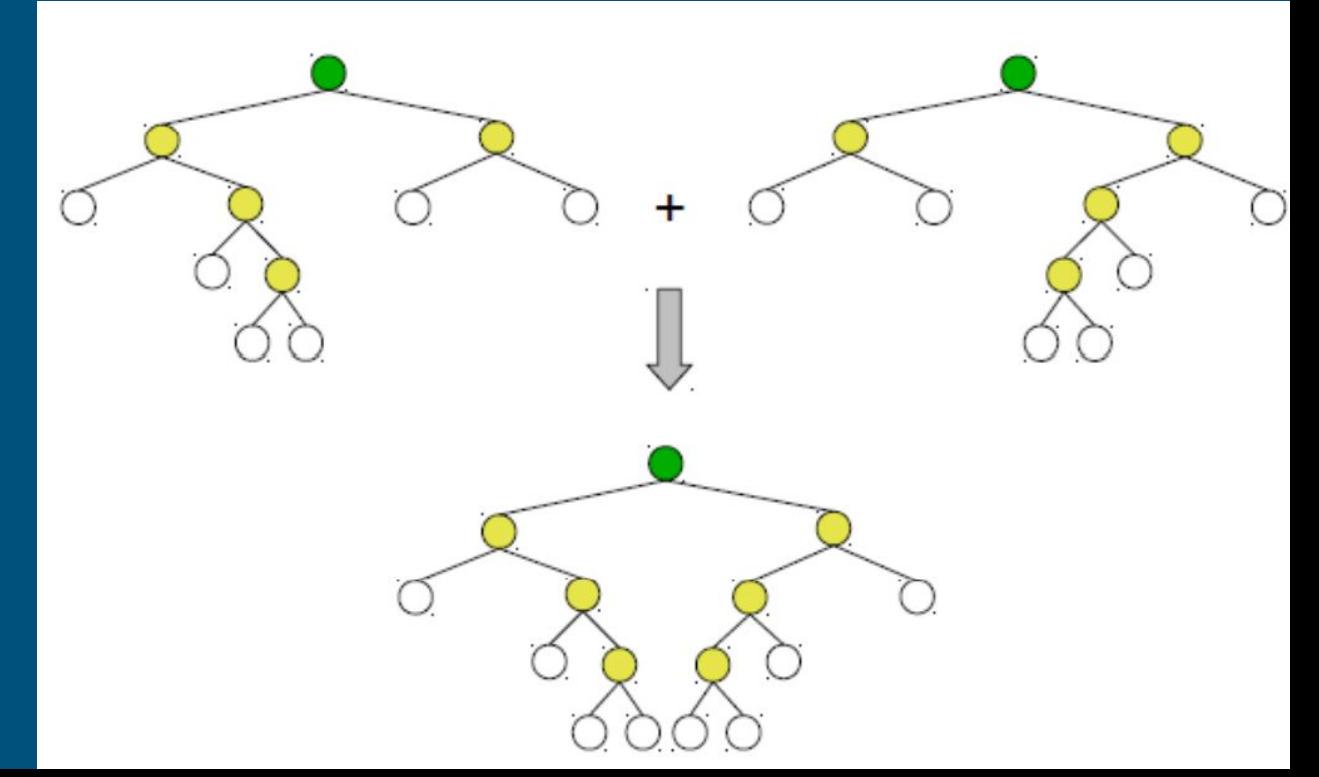

- MADNESS also contains a lightweight task-based runtime which is on top of MPI + Intel TBB. But, (due to nature of fork-join and phase-based paradigms), it has several performance bottlenecks:
	- Global Synchronizations
	- Coarse Grain Parallelism
- A potential solution to resolve these issues? Data-flow model

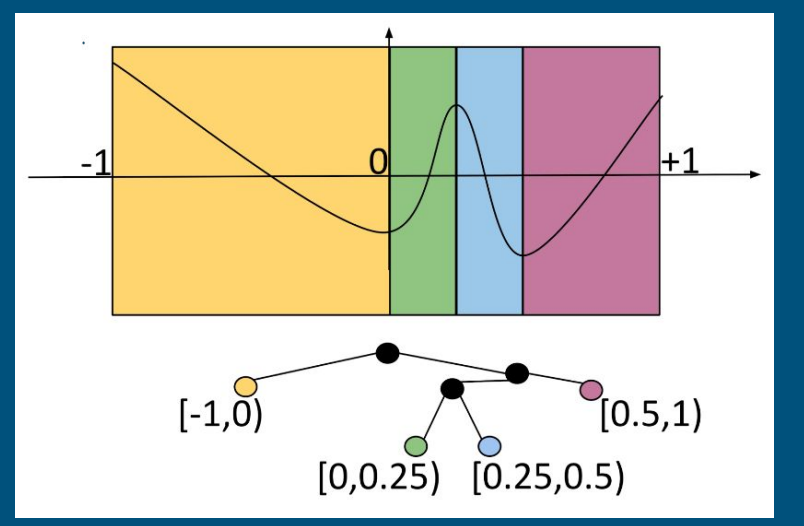

● As the starting point to implement the MADNESS operators, we looked at the CnC implementation of the MADNESS expression (A\*B)+C, where A, B and C are the following functions:

```
double gaussian(double x, double a, double coeff) {
    return coeff*exp(-a*x*x);
double test1(double x) {
    static const int N = 100;
    static double a[N], X[N], c[N];
    static bool initialized = false:
    if (!initialized) {
        for (int i=0; i<N; i++) {
            a[i] = 1000*drand48();
            X[i] = dr \text{ and } 48():
            c[i] = pow(2*a[i]/M PI, 0.25);initialized = true;
    }
    double sum = 0.0;
    for (int i=0; i<N; i++) sum += gaussian(x-X[i], a[i], c[i]);
    return sum:
```
 $\mathcal{E}$ 

- $\bullet$  A simple  $(A*B)+C$ MADNESS computation in CnC:
	- o The granularity of the step\_collections were node of the trees. I.e., per node of the MADNESS tree, there is an instance of step\_collection, for project, add and multiply.

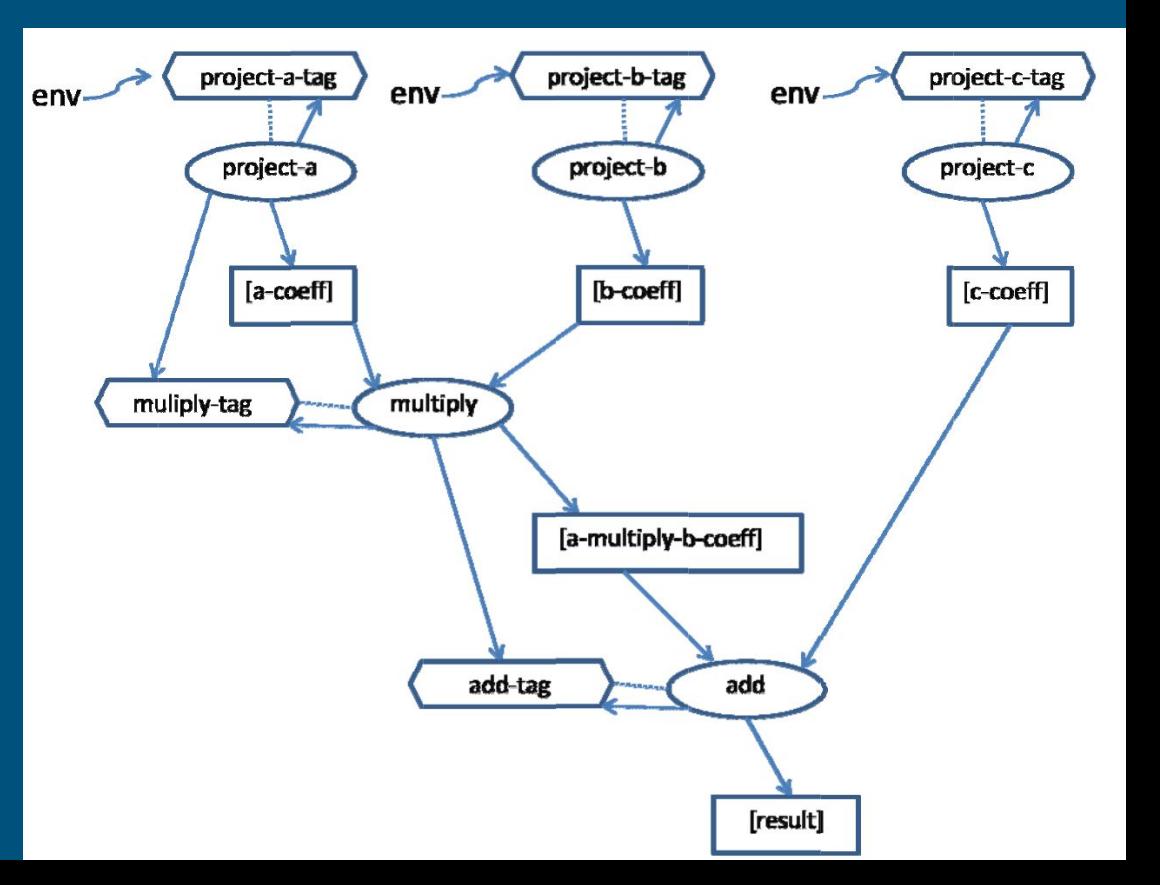

- However, there are two important optimizations which can be easily applied to this computation:
	- $\circ$  Fusing all the operators into one operator (in A\*B+C) as all the operators are Top-down:
		- In the new implementation, there is only one step\_collection for projecting functions A, B and C, and then, multiplying A and B and then, adding C to get the final result.
	- Coarsening the step\_collections to work on small sub-trees instead of working on only one nodes of the MADNESS trees !
- Here is the new CnC computation graph:

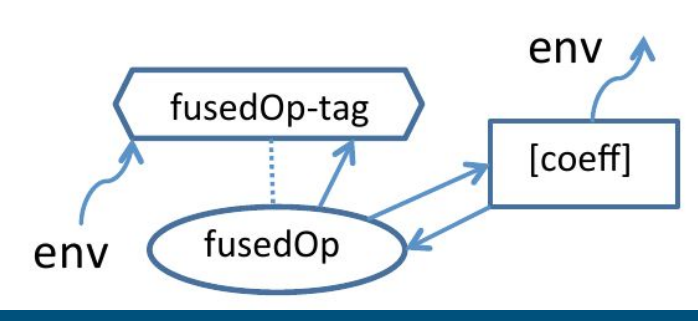

- Following figure shows the result of applying fusing and coarsening:
- X-axis: shows the level of coarsening as a depth of the tree on which the computation step operates.
- Y-Axis: shows the the execution time seconds

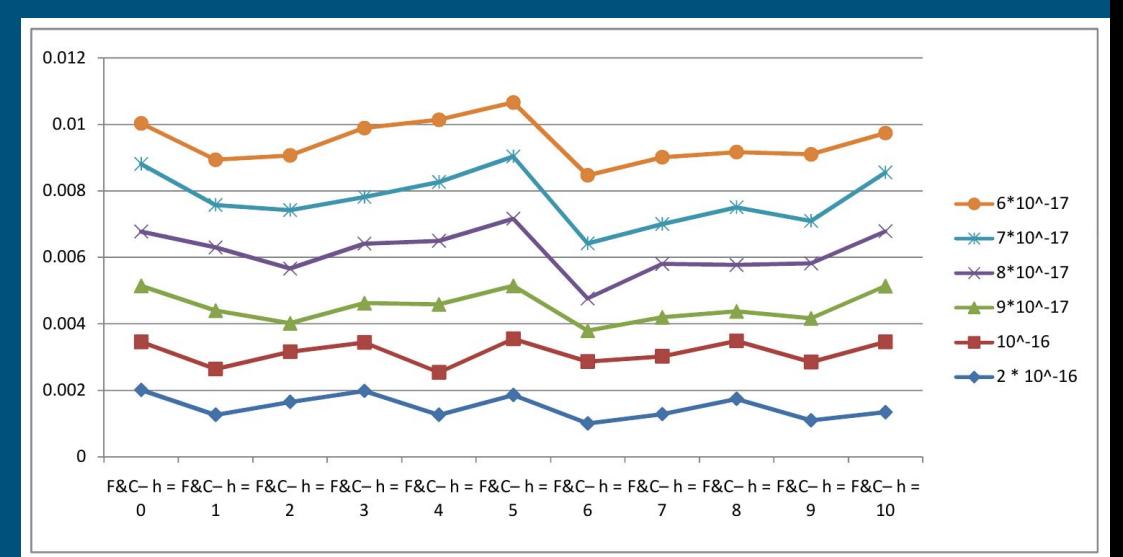

#### ● Lessons learned from the experiment:

- The optimal height of coarsening the trees step collections are traversing is 6.
- For the heights less than 6, due to run-time overhead (i.e, generating more instances of step collections), we get worse result.
- For the heights more than 6, due to having slower step collections (as they traverse bigger subtrees), we get worse result.

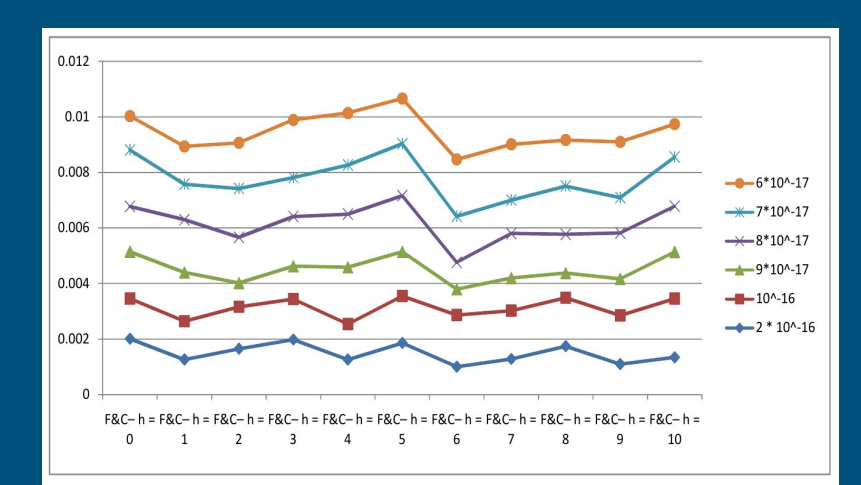

#### ● Future work:

○ As mentioned, it is not possible to fuse all the operators. In other words, we can fuse only operators which are all top-down or all bottom-up. So, we need to automate the analysis of naive CnC computation graph and come up with the fused CnC computation graph.

○ Auto-tuning the execution of step\_collections to determine the optimal height for the subtrees to be traversed by the step\_collections.